- NATHALIE PEREGRINE: Good morning, good afternoon and good evening everybody, and welcome to the At-Large Technology Taskforce call on January 20<sup>th</sup> 2015. On the call today we have Gordon Chillcott, Dev Anand Teelucksingh, Glenn McKnight, Olivier Crépin-Leblond, Judith Hellerstein and Beran Gillen. We have an apology from Alan Greenberg and from staff we have myself, Nathalie Peregrine. I'd like to remind you all to please state your names before speaking for transcription purposes. Thank you and over to you, Dev.
- DEV ANAND TEELUCKSINGH: Good morning, good afternoon and good evening everyone. On the Agenda for today's Technology Taskforce call we'll be looking at a video captioning tool that's using open source. Glenn McKnight will be presenting on that. He'll also be presenting an alternative social captioning tool called Amara. Then afterwards, a show and tell from the Members on favorite geeky/nerdy tools, and an update of the review of ATLAS II items for the Technology Taskforce, especially in line of our February  $12<sup>th</sup>$  meeting that will be taking place in Singapore. With that, I'll turn it over to Glenn.
- GLENN MCKNIGHT: It's a pleasure to be here this morning. When I started thinking about this presentation a few weeks ago, it came out naturally after the successful meeting we had in the fall, where we had the presentation by Kat Graves, organized by Judith, on captioning, by Captions First. Consequently we thought, "Let's look at what tools are available for

*Note: The following is the output resulting from transcribing an audio file into a word/text document. Although the transcription is largely accurate, in some cases may be incomplete or inaccurate due to inaudible passages and grammatical corrections. It is posted as an aid to the original audio file, but should not be treated as an authoritative record.*

video captioning." Even though I've done hundreds of videos, I didn't actually do a lot in terms of video captioning. The more I researched it, the more I looked at organizations who've actually done captioning, and I became more aware of the fact that [unclear 02:13] good quality captioning would be.

So in terms of quoting one of the quotes out of a Google Group that I stumbled across, which actually Joly MacFie's on, there's a fee I'll extract from it. As one person said: "We know longer see disability here, just the rise of ability." In essence, what I'm saying this morning is if we take a step within the ICANN community to look at properly done captioning on the short videos, I think we're going to see a significant rise in ability. Let me turn to the slideshow.

In the center you'll see "Adding captions to YouTube videos". I didn't make up this term "craptions to captions". I'll explain this to you in a second. Just to give a level set on the volume of videos just on YouTube, never mind Video or the thousands of social media sites, there's 10 billion videos. How many of them are captioned? The question is they all could potentially be captioned using the YouTube captioning tool, but the question here is: is the captioning of value? The quote: "No real accessibility benefits to the end users, who rely on good quality and accurate captioning to watch the video content."

So here's our situation, just so that we get a sense of the size of the population that would benefit from having closed-captions. We know that 13 per cent of the global community are people with disabilities. We also include people with hearing impairment. A high number of people now, beyond the 13 per cent that I'm talking about in the first item, are also non-native English speakers. Thirdly, there's an issue of many, many videos – especially if it's a conference or music is playing, we have a very serious problem of videos that have poor audio quality due to disruptions, which also very much impacts on our ability as a listener to watch that video.

Lastly, there's a high percentage of captioning errors which can be deemed slanderous and poor representation to the organization. Take a minute and when you have a chance click on any of the ICANN videos that have deliberately gone out and captured Fadi or anyone else, and click on the closed-caption in YouTube. You'll find how often there are errors. According to one person that's a leader in the accessibility issues, they actually are proven to be quite slanderous. Micheal Lockrey. Michael has got his own moniker, "The Deaf Guy", and I just provided his link to Michael's site. He's an open-source individual. He's been very dedicated to this issue.

As he states in this screen grab, "I'm passionate about captioning for communication, inclusion in accessibility issues for people who have a hearing loss." Before I proceed, any questions on the rationale for doing captioning? Anyone have a question? I see in the chat box, "Can automatic captioning that mis-represent a word be slanderous? [unclear 06:31] for defamation at that point?" with a smiley face. I find it quite comical when you read some of the captioning, how some of the information is totally mis-interpreted. We live in a legacious society – especially those who live in the United States. I've not seen any legal cases myself, but given the ADA law suits that I've seen, it's only a matter of time.

Let me turn to the teachers of Michael's product. He's dedicated to do this product as an open-source tool. He's looking for community input into the tool itself to make it more usable. He's looking for ways of how to use the automatic YouTube captioning system so that you as an end user, who will manipulate this information; that it's a seamless process; and lastly he wants to improve the image and reputation of an organization. I think he's taken a big task on, and I think he's identified a major issue. The major issue is making sure that the information that's conveyed is accurate, and whether it's an issue of defamation or – really, without dwelling on the negative  $-$  it's how are you communicating to your [unclear 08:01] or your community?

Okay, so since Olivier's on this call, I will do a demonstration. I will show a short video. What I've done is I've gone into the tool itself and I want to bring up the YouTube video. You copy that URL that you see in the box below. I've pasted the URL into it. This is one of my ICANN short videos that I've done. You are pasting the URL into the nomorecraptions.com. As you see here, unfortunately in this center block here it's a little hard to see, but I shared the slideshow with you, where it's much clearer. Here we go. Does everybody recognize this face? We have Olivier and a good background.

You'll see at the bottom they're interpreting ICANN not as we'd normally see it, as "ICANN", and so it's interpreted as an expression, "I can". There's misunderstanding in this context. What you do is, within the tool itself – and there are easy tabbing tools to be able to get into each of the expressions – and oftentimes it's usually 23 to 43 characters per section, so you're able to set the timelines and insert and correct those improper closed captions that you'd see in those automatically

generated captionings in YouTube. In this case here, it's hard to see, but you can see at the bottom in this screen-grab, Olivier is so disgusted he has his eyes closed, and as he says, "Ouch." At the bottom you can see the word "right". That's how the closed caption with YouTube has done it. I correct it, using the tool, to change the word to "write" with a W.

Okay, so after you've made the correction you do "shift+enter". When you're absolutely satisfied with the file you save the file as something called .srt. This text file now gets uploaded to your YouTube file and it replaces the closed caption that you had within the body of YouTube. After it's uploaded you publish it and you can see all the timings and the topic, and that's it. It's a very simple process. It doesn't take that long. If you use other tools, you have to type every line, listen to every line. What Michael has done very nicely is he's taken the closed captions that are automatically generated with YouTube, and it's giving you a tool in order for you to edit and then re-upload the tool. Then you can test the tool there and it works quite well. Before I move to Amara, are there any questions? Dev?

DEV ANAND TEELUCKSINGH: Thanks Glenn. The .srt, if I understand it, it has timing information that's embedded in this text file, I imagine, that tells it when to display the text at a particular point in the video? Is that how it works?

GLENN MCKNIGHT: Yes. It provides the accurate text file, but it also now is sequenced all the way along with exactly the timing that's been checked – roughly 23 to 44 characters.

DEV ANAND TEELUCKSINGH: Okay. If I understand it, how it works is that you… Is it that the video itself plays and you edit the current craptions, and then update it, edit it and so forth? Do you pause and stop the video and…? Is that how it works?

GLENN MCKNIGHT: Yes, it does, and it's standard hot-keys, space and tabs and shift tabs to go back and forward, and to save. The beauty is you have that entire set of words, which I would say at best, YouTube is maybe 70 per cent accurate. It really saves you a lot of time, instead of using the next tool, which I'll talk about in a minute, where you have to type every single expression. Does that answer your question?

DEV ANAND TEELUCKSINGH: Yes.

GLENN MCKNIGHT: Olivier?

OLIVIER CRÉPIN-LEBLOND: I'm slightly confused here. The Google Captions don't work well. That's something that's well known. The example you're giving here is the example with craptions. Is that right?

GLENN MCKNIGHT: That's right.

- OLIVIER CRÉPIN-LEBLOND: So effectively this one is also making errors and mistakes as well, I gather?
- GLENN MCKNIGHT: No, it's actually grabbed the captions from YouTube. It allows you a tool to edit those. You're taking advantage of the captioning generated automatically by YouTube. Craptions for Captions, what he does is he gives you an open source plateau to be able to edit that, effectively.
- OLIVIER CRÉPIN-LEBLOND: Okay, now I understand. That's great. Thank you.
- GLENN MCKNIGHT: Okay. You did touch on something I want to jump on the dragon, naturally speaking. For the benefit of my Chair and Co Chair I really like the idea to do a session on Dragon Natural Speaking. But I've also been using another tool called Natural Reader, and perhaps we can do a session in the future on using those tools. If there are no other questions, let me turn quickly to Amara. Joly, are you on the call? He said he was going to join the call. The original intention of today's call was to ask Joly to join us as well. I want to put a little bit of background on this. Amara is an open source tool, but there are also some other really interesting features.

Amara give individuals, communities and larger organizations the power to overcome accessibility and language barriers for an online video. The tools are free and open source and make the work of subtitling and translating video simpler, more appealing, and most of all more collaborative. Amara is composed of three main parts: a subtitle, creation and viewing tool, which we've seen in Michael's tool; we also see a collaborative subtitling website, and an open protocol for subtitling search delivery; and the third thing I need to mention is they have a community Google Group for discussion, which is a great tool. So they also have this community of translators for doing captioning, so this is a very dynamic tool that's worth mentioning.

I provided a link to you Dev, in the email I sent you for today's call. Can you post that into the box? What I've done is I did a very short video edit using Amara last night, to share with everyone this morning. Olivier, do you have a question on Amara?

- OLIVIER CRÉPIN-LEBLOND: No. I still have a question on craptions. Is it language-specific? We've got the captions in English, but would it work in French and in German and in other languages as well?
- GLENN MCKNIGHT: I believe so. In fact, that's where Amara's strength is, with their community base. Whatever you type in, that's what's going to show. If you type in the captions in any other language, that's what's going to show on the bottom.

OLIVIER CRÉPIN-LEBLOND: Excellent. Thanks.

GLENN MCKNIGHT: I was hoping Joly would join us on this call, but I don't see him. Dev, can you pop in the link for everyone to see? What I have is a very short video demonstrating… This was after an event that we did last year for outreach with the CROPP. After the program I asked Evan to do a summary on what we achieved at the event, and what I have is just a couple of seconds demonstrating what it looks like. When you get into the website for Amara you can actually see how the tool works. It's very different. You need to type so you can listen, pause with the tab, and actually type that expression and then go to the next line with enter. It's a little more labor intensive.

> It has its benefits, but my personal view, in terms of time, is that Michael's product, even though it has some glitches, it really does have a great deal with it. I'm recommending to use either tool. But when you start to think of telling our story – whether it's showcasing our ALSes or doing a summary of what we're doing successfully, perhaps are thinking of shorter videos, perhaps are thinking of including captioning in your videos – perhaps there are community members and ALAC that are passionate about this and that can start volunteering. But it's an idea for us to look at.

> If you want to click for a second on the Amara video that Dev has provided, you can see it's nothing all that special. It just has, at the bottom where Evan is speaking, a few lines of the coding, which is

automatically done. You do not have to upload an .srt in the Amara product. Okay. Are there any questions? Dev has stepped away for a minute so I want to turn to the next topic. At the last meeting we were trying to implement a couple of new things for the Technology Taskforce. One thing that we want to do is get everyone speaking on these calls, and so we want to do a show and tell, which is what I did today.

For the next few minutes I'd like to open the floor for the people who are quiet, to speak about some of the tools that they're using or they would recommend to the rest of the group. I'll start off with one of the things that myself and Evan Leibovitch have been using collaborative for our ISOC Canada AGM, and it's something called Trillo. It's a project management tool. It's free. There are paid versions of it, but it's a great project management tool to do checklists and plan your events. I'll type that in. Again, I would say the best way to learn something is for us, as a group, to probably do a Trillo in something; whether it be a showcase planning or other things.

But this is my show and tell for today; that I would recommend Trillo. I'm going to turn to Dev. Dev, do you have a tool that you can show with everyone on the Technology Taskforce? I think we've lost our famous leader again. Beran, do you have a voice? I'm not getting Beran as well. Gordon, I'm putting you on the spot. Sorry about this, but we have few people here. Gordon, do you have a technology you'd like to share with everyone for our show and tell?

- GORDON CHILLCOTT: Thank you Glenn. Not really Glenn, but one of the difficulties is that just about all of my tools are Linux. That's what I generally do, and that's one of the reasons why I spend a fair amount of time trying some of the tools out on Linux bases. I do use android and I've not really been looking around for tools to use on my android device, which is unfortunate because I use my android device a great deal. Note to self: maybe I should do something about that.
- GLENN MCKNIGHT: Gordon, could I ask you for our next call, in our show and tell, if you do find some android tools, maybe you can share them with us?
- GORDON CHILLCOTT: I'll do that, Glenn. I may not have much of a progress report for the next call. My time between now and then is going to be stiff, as I suspect it is for everyone, but yes, I am going to look around.
- GLENN MCKNIGHT: Okay. Thank you. I'm also involved with mobile solutions as well, so I'd be happy to hear that. Okay. Looks like Dev has surfaced. Dev, are you there?
- DEV ANAND TEELUCKSINGH: Yes. Are you hearing me now? Fantastic. Thank you Glenn. I think one useful app is the Google Translate app. Now, it's gotten a recent update and it's available for android and for IOS devices. It offers two things. One, it offers instant translation, using your camera, to recognize and

overlay the translated text on the screen. This is some company Google acquired some time ago, and now they've incorporated it into the Google Translate app. The idea is you point your camera at a sign or printed text or whatever, and it would recognize the text and overlay the translated text directly into the picture. It works from English to and from French, German, Italian, Portuguese, Russian and Spanish.

What it can still do, if that language is not an instant translation, you can snap a picture and then highlight the text you want to translate. Although this would require you uploading the image to Google, Google will then take that image, recognize the text that's there, and then offer the standard translation tool, which offers much more languages – I believe 36 languages. The other big thing is that Google Translate now offers a way to capture audio from two speakers and the Google Translate app will hear one voice and translate that speech, and speak it. Then the second speaker can reply and then Google Translate will then translate it back.

You can have a conversation using two different languages. I've tried it already. I've used it for conversing with Chinese on a construction site, and it really works well, surprisingly well. This is available now, if you have an android phone or tablet, or an iPhone or iPad. It's an excellent app. That's my suggestion.

GLENN MCKNIGHT: Great. Thank you so much. Okay, we'll turn to Beran. Do you have voice?

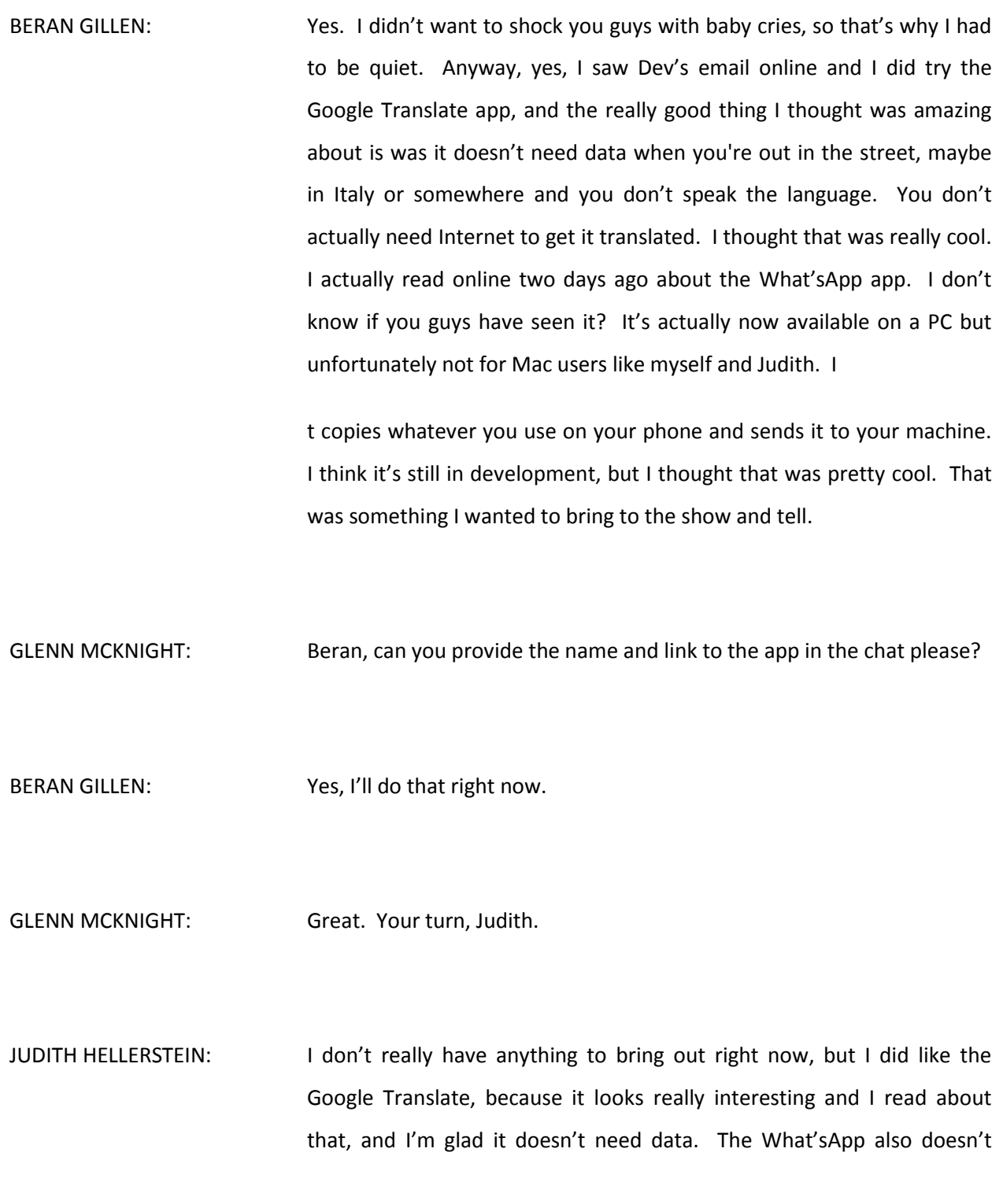

work with iPads or with iPods and it doesn't work with anything that doesn't have a cellphone attached to it, so that's a big downside on the What'sApp. But otherwise, I'm looking forward to trying out Google Translate. Maybe we could all try it out in Singapore, for things that aren't in a local language.

GLENN MCKNIGHT: Excellent thought. Great. Thank you. Let me turn to Olivier.

- OLIVIER CRÉPIN-LEBLOND: As you are all speaking about those wonderful tools, I'm trying to download them on my mobile whilst also using it at the same time, and whilst being muted, so it's not working so well. The question is what kind of geeky tools are we making use of  $-$  is that it?
- GLENN MCKNIGHT: Yes. This is a new concept for each of our calls that we're asking our Members on something that they've used or heard about and they want to share with the community.
- OLIVIER CRÉPIN-LEBLOND: Okay, thanks. I haven't got anything specific at the moment. I do like technologies that let you go into a country, not knowing anything about the place – like mapping systems that provide you with immediate connections, with the buses, the trams, the trains, and pretty much anywhere else around. But none of that is relevant to the Technology Taskforce, except when we go to our ICANN Meetings around the world

and it's something that might be helpful for the people in at – especially when you go to countries where you don't really know the place.

I certainly know that as far as Singapore is concerned there are several such software, and I haven't got the names of them unfortunately, but I'd suggest the Technology Taskforce could look at software that could help someone when they arrive in a country that they don't know. We've heard about the translation tool, but I'm looking at geopositioning tools, and these days there are some amazing apps out there for this, and that really makes a difference.

GLENN MCKNIGHT: Great. Thank you Olivier. You made me think about when we did the ATLAS II and we did a little newsletter. I think what's interesting is that where I think the real value of a newsletter that can be saved and circulated is beyond the places of eateries, but the Technology Taskforce can make a nice list of must-have free and paid software programs that would make your life easier when you go to another country, and it's a value-added service that we can give to the rest of the community. We need to think this through, Dev. Perhaps it's something we can think about in advance of Singapore, if time permits.

> Okay, if there are no other show and tell stuff, let me pass the floor back to Dev. Olivier?

OLIVIER CRÉPIN-LEBLOND: I think that the eateries is one nice thing, but being able to travel, to go around, without being taken for a ride by a taxi and this sort of thing, is really helpful; especially in countries where the characters might be different or the metro system might be difficult to use. I've certainly found some tools, like City Mapper for example, to be very helpful. It would certainly help some people in London for example. They cover London. It would really help people in London when all of our ALSes come to London – especially when we have something like an At-Large Summit.

I guess the core ALAC group is used to traveling to different countries, but some of our members are not. That would have been a great help, at least having a little pointer to those free tools that they could make use of when they come to a meeting. Thanks.

DEV ANAND TEELUCKSINGH: Thanks for that Olivier. Thank you for all the suggestions. I think that's an interesting idea – to come up with a shortlist of tools. I think what is also likely is that there may be more localized tools based on the location of the meeting. There might be general apps and then very localized, specialized apps. I think that perhaps we can work on creating a Wiki page and then sharing that with the At-Large community. Any other comments or questions? I see some agreement with that on the chat. Great. One of the Items on the Agenda was to look at our presentation that's going to be happening at the ICANN Meeting. It's going to be on February  $12<sup>th</sup>$  during the Singapore Meeting.

> On the Agenda we'll be looking at an introduction to the Technology Taskforce for those attending the meeting for the first time, reporting on the implementation of the ATLAS II recommendations. Third will be a

review of the web conferencing tools used by ICANN and At-Large, and the fourth Agenda Item was community feedback – what should the Technology Taskforce be looking at. Those are the four Agenda Items for the Singapore Meeting. Now, regarding the report on the implementation of the ATLAS II recommendations, I started putting together the slides for this and I'll send them out on the list, probably not today but tomorrow, so everyone can start editing it and making their contributions towards it.

I'm trying to find the Technology Taskforce recommendations. There are two key ones that are meant for the ICANN Board. One was Recommendation 11, which was ICANN must implement the regional services to facilitate access according to various criteria. Some of the various criteria specified were gender, cultural diversity and user needs, disabilities, etcetera. Earlier on the call, Glenn's Craptions to Captions tool was an example of going towards the reporting of this recommendation, as one possible service that ICANN shall implement in order to make its videos much more accessible. We can add that to the reporting. We can add the recording to the recommendation on that.

I believe the Accessibility Task Force is also working on this. Since we have time, since Glenn is a Member of the Accessibility Task Force, do you have any comments from that side of things, since there's some overlap? Glenn?

GLENN MCKNIGHT: Judith will jump in in a minute. The Accessibility Task Force is meeting later today, but it's focused on repeating the same topic as we did with

Kat Graves today. We left the last meeting with the rest of the team going to give a comment. That's my impression. Judith, what's your impression?

- JUDITH HELLERSTEIN: Yes. The session we're doing today is on accessibility and captioning, and it's more in the sense of although it's going to be slightly repetitive, it's more geared for people on the Accessibility Task Force who may not have been on the other one, and it's also an effort to get a business case created for captioning so that ICANN can propose the budget on the yearly basis. Glenn and I are working on putting in a special budget request for captioning, as per Heidi's recommendation, to the Finance Committee. That's all I have.
- DEV ANAND TEELUCKSINGH: Okay, thanks. I posted the link to the Accessibility call. I think it's going to be at 15:00 Eastern today. We can report quite a bit on Recommendation 11 on that. The other big recommendation for the Board is for Recommendation 26, regarding the policy management process system. I'm going to try to send a document again this week, and my goals for approaching this recommendation is to highlight the challenges of our existing policy management, or how public comments work, and then throw our ideas for the Singapore meeting to try and get some suggestions as to some possible solutions.

I should notice that there have been some improvements noted in the PCP. There was a conference call last week about that, and there are two structural changes, as per the ATRT 2 recommendations. One was that the PCPs are going to be 40 days, unless there are exceptional circumstances. There's going to be no reply period, because the analysis of the PCP saw that the reply period was not being used to reply to submissions, but rather to introduce new comments. So those are the two key structural changes. They are looking at implementing a calendar for the public comments so that they can meet a better scheduling and tracking of the public comments.

Again, I'll post that to the list for that. We do have quite a lot of other stuff for the Technology Taskforce tools. I think we maybe want to highlight that during the meeting in Singapore. There is quite a lot. There are seven ATLAS II Items for the Technology Taskforce. I'm not sure we'll have sufficient time to present them in detail during the faceto-face meeting. We have some Members on the call. Any suggestions as to how you want to tackle the reporting of all those Items?

- GLENN MCKNIGHT: I think we need to be on this call, and probably have a strategy call, because Judith and I will be there. I think you have a new template for the PowerPoint presentations?
- DEV ANAND TEELUCKSINGH: Yes, I do, and I've started using that template. I must say, it's quite an improved template. It's a standardized template for all the presentations from now on, and it's well laid out. I started editing it, and I'll probably post something tomorrow when I have more than the skeleton in the document.

GLENN MCKNIGHT: We're happy to help with that.

- DEV ANAND TEELUCKSINGH: I'm going to use Google Slides, so the idea is that everybody will be able to help and assist in the presentation and can work on particular slides, and bringing it all together. That's my goal there, to get that collaboration going. All right? Excellent. Any other comments on the post-ATLAS II Items for the Technology Taskforce? Any Other Business? All right. I'll post this onto the Technology Taskforce so that we are collaborating between now and the Singapore Meeting. Glenn?
- GLENN MCKNIGHT: It's not Other Business, but it's old business. It's a request to our very small group that we have to broaden to the wider community. We need to emphasize again to the Members, "What do you want us to talk about?" Obviously Judith and I have really tried to emphasize the issue of accessibility. I don't want to dwell on that. We've done stuff on comparing the different conferencing tools, so we need to circle the wagons on this. We need to know what you guys want us to do as a topic. Are we getting exhausted?

Are we touching on the issues that are relevant to ALAC? We've asked this numerous times and we're asking it again. What topics do we need to deal with for future calls? Thank you.

- DEV ANAND TEELUCKSINGH: Thanks Glenn. I think we are going to have to rejuvenate the group and contact some of our less active Members who signed on but then never really turned up. If you look at the Members of the Technology Taskforce, it's quite large, but as I say, a subset of that is active. I guess that's the same for all Working Groups. I think as an AI, probably we need to do it after Singapore. The Singapore Meeting is too early. We can contact the persons individually and ask them those questions, as to what we can do to get them more involved in the Technology Taskforce activities. Is it a case of bad timing? Those types of things. Gordon?
- GORDON CHILLCOTT: I just got a comment from one of our other Members that I'm on a separate chat line with, and I'm going to quote it because I really agree with them: "The accessibility issue is worth dwelling on." It's something that very few other organizations do take seriously. It's something that both he and I both take seriously, and neither of us have those issues but we do know people who do, so that's one item. The second item is we have turned up a couple of very interesting topics in today's call, and the one that keeps jumping at me out of the page of my notes, is this making a best list of tools for those of us that need to travel. There's one right off the bat. That's my two cents.
- DEV ANAND TEELUCKSINGH: Okay. We should capture that as an AI: to create a Wiki page to list best tools for ICANN face-to-face meetings. I think that's the general idea. We can break it down into general ones, and then for the actual venue itself maybe there will be specific tools for that country. Let's have that

Wiki page created and then we can start populating that list. Gordon? Okay, thanks. One other thing I'll mention is I've put together a Wiki page to talk about the LACRALO mailing list issues. Glenn? Go ahead.

- GLENN MCKNIGHT: I just want to respond to Gordon's comment. I get what Gordon is saying and I think your AI to create a Wiki is a great idea. What I'd like to suggest is can we take that content, even though it's going to be dated, and do some nice configuration into a one-pager? I'm just asking, if possible, if staff can print it. We'll do it in Illustrator or Photoshop, but it would be an attractive looking document that people can print and take with them when they go to these locations. I'm just asking that to you, Dev. Is there any chance of staff printing that one-pager?
- DEV ANAND TEELUCKSINGH: I would say yes, it is possible, but I know there is usually a folder given out at the beginning of the Sunday session that has a lot of printed materials in it – the schedules and some important documents. I don't know what the deadline is for submitting documents to be included in that pack. I suspect it's printed locally, on site. I think it's possible, especially with only just one page. It's not going to be a complex printing issue. Gordon?
- GORDON CHILLCOTT: This is really a work in progress, but the idea of having a quick document for people to take advantage of is a good idea. I would recommend that you'd maybe want to email it out to the people who'd be attending the

meeting as well as providing it in the folder. As I say, this is a WIP still, and nothing is going to be ready by Singapore.

DEV ANAND TEELUCKSINGH: I would say yes, it will be a WIP, but there's two weeks to the Singapore Meeting, 11 days? Maybe something could be done, as a first start. Then we can make a decision as to whether it's complete enough to actually get printed. What we can do then is take the Wiki information, put it in a Google Doc to make it presentable, and then put a QR code on it so it could link back to the Wiki page, so people can click on the links and so forth. Or if it's a PDF we can make sure the links are clickable, so they can install the apps directly from the PDF. Okay. I see Glenn will volunteer to do it in an Illustrator format and make it presentable and so on. When the Wiki page is up, let's start putting together those tools.

> Any other comments on this matter? Just to quickly update you on one thing – and I guess we're now coming to the top of the house – I posted a link there regarding the discussion of the LACRALO mailing list issues. What this page attempts to do is give a background of the history behind the mailing list issues for the LACRALO list, which is to put it mildly, has been challenging. I put together a history of what happened when the list translation happened. I've also started to type a document on new testing that I'm undergoing with ICANN IT staff. I'd say that generally the translations are much more improved. There's less long gibberish in the translated text.

> One of the challenges I think is happening though is that because one of the recommendations that came out of the discussions for improving

the list was that because the emails were badly formatted, the recommendation would be that if the message is too badly formatted, therefore a message would be returned saying, "Your email cannot be translated because of this." One of the common error messages that I'm encountering is that it says, "The sentence punctuation must be followed by a space." The problem is that the reporting as to why the message failed isn't too specific, so I think someone will write a message with three or four paragraphs and then get the error message.

It's a challenge to go back and try to figure out what went wrong.

That's one of the concerns that I've put there. I just thought I'd give a quick update on this, because it really is needed in LACRALO, because what's there right now is pretty bad, not to mention [unclear 57:35]. So the new translation is a big improvement there. We could probably see it implemented very soon, and once it gets into wider testing I'm sure more folks will be found, but then it can be looked at. Any questions or comments?

Exactly. I fully agree with Olivier. Not only is it pretty bad but it also causes misunderstandings and conflicts. Indeed, it's very frustrating. I'm speaking as someone from that region who has to deal with it on a regular basis. I think we've come to the top of the house. Any final comments? Great. I hope persons will be able to attend the Accessibility call that's happening at 20:00 UTC, and for those going to Singapore have a safe journey there, and I look forward to having the Technology Taskforce Meeting in Singapore. Thank you. This call is now adjourned.

## **[END OF TRANSCRIPTION]**